## **Design of Digital Circuits and Systems Finite State Machine Review**

#### **Instructor:** Justin Hsia

#### **Teaching Assistants:**

Colton Harris Deepti Anoop Gayathri Vadhyan Jared Yoder

Lancelot Wathieu **Matthew Hung** 

#### **Relevant Course Information**

- $\div$  hw1 due on Monday (4/1)
	- Homework can be completed in groups of up to 4
- ❖ Lab 1 report due Friday (4/5)
	- Labs can be completed in groups of up to 2
- ❖ Lab demos:
	- Lab demo sign up sheet sent out soon (check with partner)
	- 15 minutes for demos, early labs will be quicker
	- Make sure LabsLand is set up and synthesized *beforehand*
- ❖ Quiz 1 is Thursday, April 4 in last 25 min of lecture
	- Draw FSM state diagram & make design decisions

#### **Lecture 1 Review**

- ❖ Useful operators:
	- Ternary operator: <cond> ? <then> : <else>
	- Concatenation: {sig, ..., sig}
	- **E** Replication:  $\{n\{m\}\}\$
- ❖ A **parameter** is a named constant

parameter N = 8; *// bus width* parameter period = 100; *// timing constant*

- ❖ A parameterized module:
	- module <name> #(<parameter list>) (<port list>);
	- Parameters can be given default values
		- *e.g.*, #(parameter N = 8)

060100

061100

 $O(\Delta)$ 

## **Review Question**

- ❖ There are two forms of bit extensions: zero-extension (add 0s) and sign-extension (copy MSB)
- ❖ Write out SystemVerilog pseudocode for a parameterized *extender* module
	- Inputs sign (1 bit), in (*M* bits); output out (*N* bits > *M*)
	- out should either be the sign-extended version of in  $(sign = 1)$  or the zero-extended version of in  $(sign = 0)$

#### **Review Question (Possible) Solution**

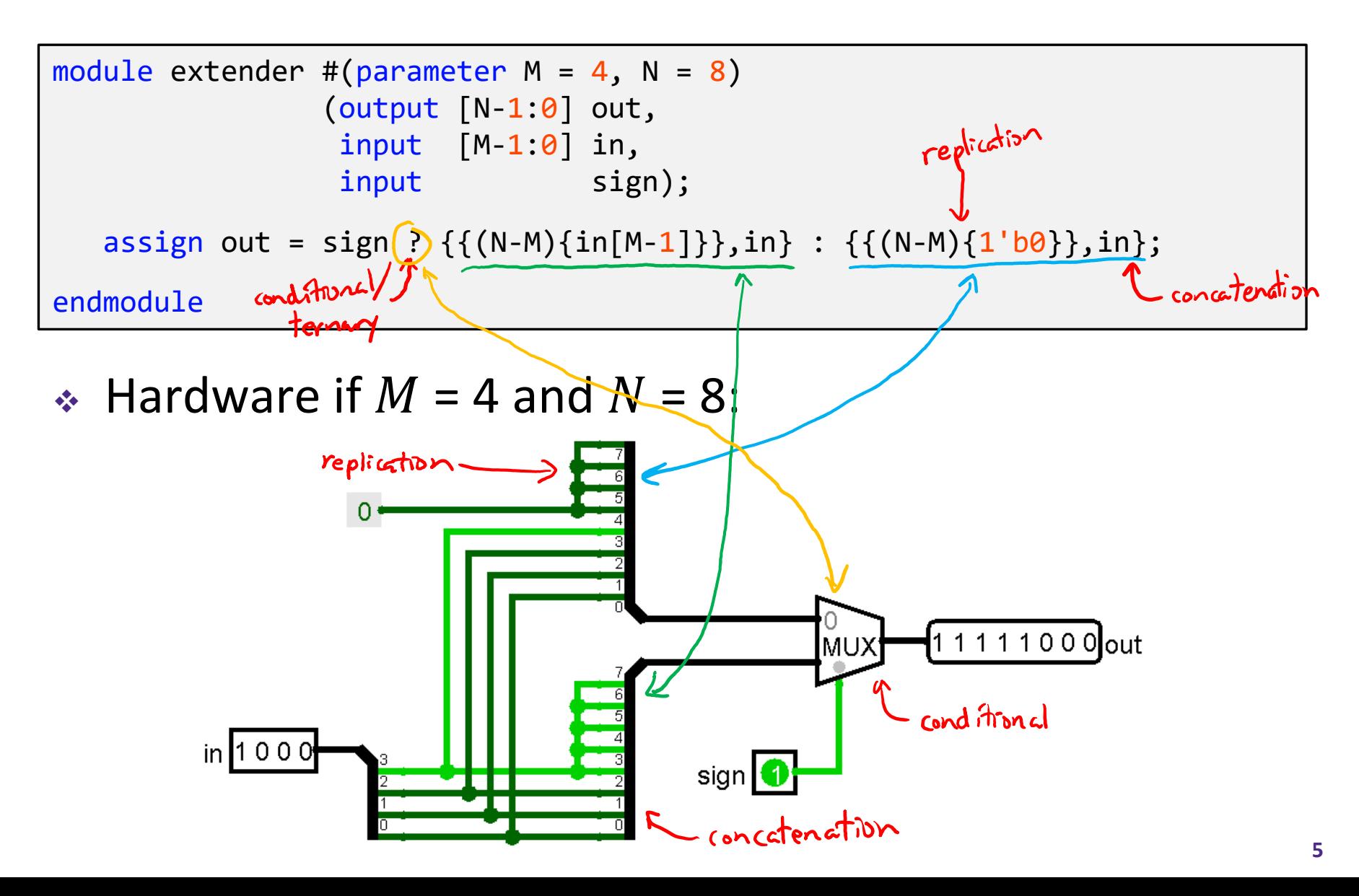

#### **Lecture Outline**

- ❖ **SystemVerilog Review & Tips (Cont.)**
- ❖ FSMs
- ❖ Test Benches

#### **Structural vs. Behavioral Revisited**

- ❖ Not a strict definition of these terms, so exact classification is not that important
- ❖ Structural:
	- Instantiating modules (library and user-defined) and defining port connections
	- **E** assign: continuous assignment
		- Used with nets

#### **Verilog Procedural Blocks**

- ❖ A *procedural block* is made up of behavioral code in the form of procedural statements whose effects are interpreted sequentially
	- The block itself is awakened/triggered in a non-sequential manner
- ❖ initial: block triggered once at time zero
	- Non-synthesizable (*i.e.*, for simulation/testbenches only)
- ❖ always: block triggered by a *sensitivity list*
	- Any object that is assigned a value in an always statement must be declared as a variable (*e.g.,* logic or reg).

#### **SystemVerilog Procedural Blocks**

- ❖ SystemVerilog introduced variants on always that are generally more robust and more specialized
- ❖ always\_comb: intended for combinational logic
	- Sensitivity list is automatically built
- ❖ always\_latch: intended for latch-based logic
	- Sensitivity list is automatically built
- <sup>@ (posedge clk)</sup><br>always\_ff: intended for sequential logic \*\* (*i.e.*, synchronous/clocked)
	- Sensitivity list must be specified

 $c|k$ 

## Latch vs. Flip-Flop detail and the Latch of the Latch of the Latch of the Latch of the Latch of the Latch of the L

- \* Both are bistable multivibrators (2 stable states) that can store information
- ❖ A latch is *asynchronous*; a flip-flop is *edge-triggered*

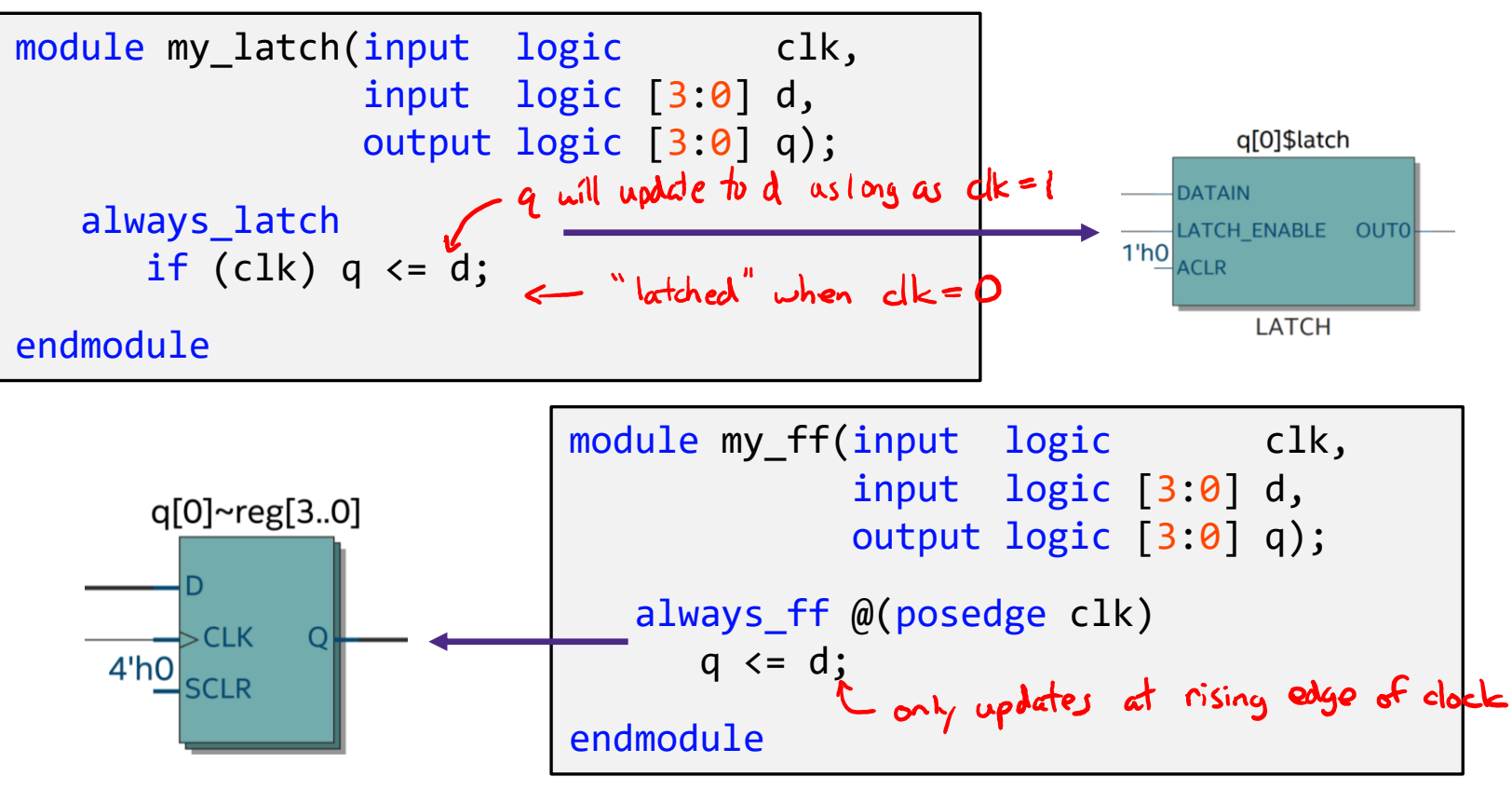

### **Inferred Latches**

❖ *Warning:* easy to write code with inadvertent latches

- Check your synthesis output for "Inferred latch"
- Usually from *incomplete assignments* unspecified branch infers latch behavior
- ❖ **Question:** which of the following will synthesize and,

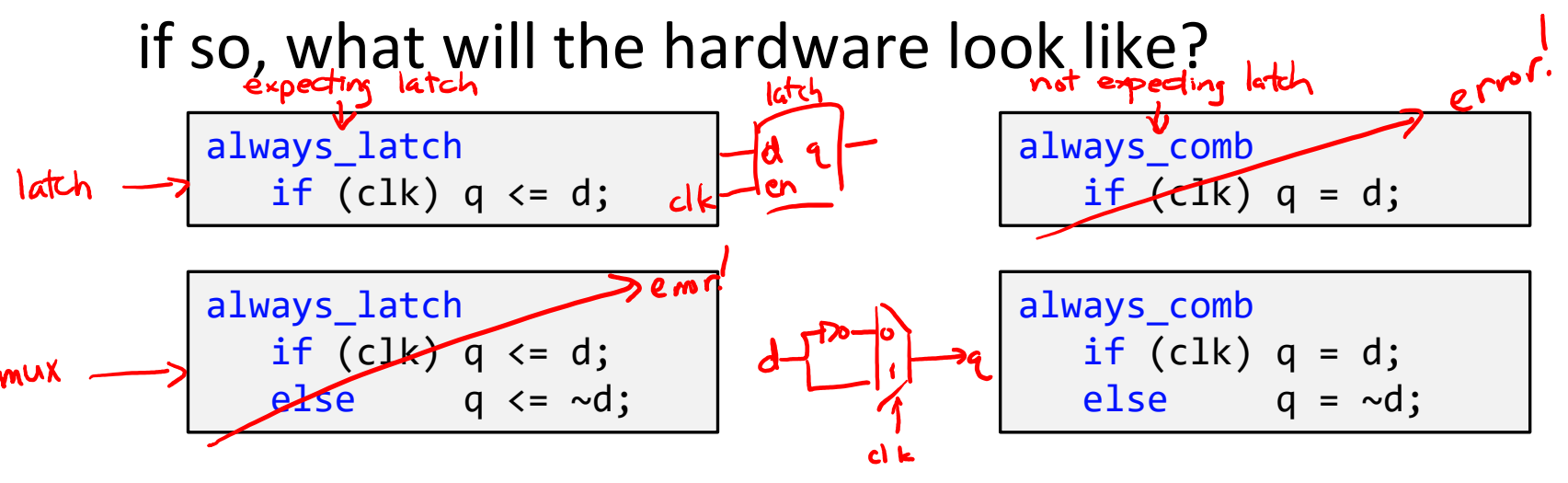

Demo: Tools  $\rightarrow$  "Netlist Viewers"  $\rightarrow$  "RTL Viewer"

#### case **Statement**

- ❖ Create combinational logic and is easier to read than lots of if/else statements
	- Must always be inside an always block
	- Each case has an implied C-style break

```
module seven_seg(bcd, segs);
   input logic [3:0] bcd;
   output logic [6:0] segs;
   always_comb
      case (bcd)
         // abc_defg
         0: segs = 7'b011 1111;
         1: segs = 7'b000_0110;
         2: segs = 7'b101_1011;
         3: segs = 7'b100_1111;
         4: segs = 7'b110_0110;
         5: segs = 7'b110_1101;
         6: segs = 7'b111_1101;
         7: segs = 7'b000_0111;
         8: segs = 7'b111 1111;
         9: segs = 7'b110_1111;
```
#### endcase

#### endmodule

#### case **Statement**

- ❖ Create combinational logic and is easier to read than lots of if/else statements
	- Must always be inside an always block
	- Each case has an implied C-style break
	- Remember to use default to avoid incomplete assignments!

```
module seven_seg(bcd, segs);
   input logic [3:0] bcd;
   output logic [6:0] segs;
   always_comb
      case (bcd)
         // abc_defg
         0: segs = 7'b011 1111;
         1: segs = 7'b000_0110;
         2: segs = 7'b101_1011;
         3: segs = 7'b100_1111;
         4: segs = 7'b110_0110;
         5: segs = 7'b110_1101;
         6: segs = 7'b111_1101;
         7: segs = 7'b000_0111;
         8: segs = 7'b111_1111;
         9: segs = 7'b110_1111;
      \rightarrow default: segs = 7'bX;
      endcase
```
### **Other SystemVerilog Resources**

- ❖ SystemVerilog Language Reference Manual
	- On website, Verilog  $\rightarrow$  Reference Manual
	- 586 pages...
- ❖ SystemVerilog articles
	- <https://www.systemverilog.io/>
	- <http://www.verilogpro.com/>
	- [https://www.chipverify.com/systemverilog/systemverilog](https://www.chipverify.com/systemverilog/systemverilog-tutorial)tutorial
- ❖ One style guide for SystemVerilog
	- <https://www.systemverilog.io/styleguide>
	- We won't enforce, but good guidelines

# **Technology**

## **Break**

#### **Lecture Outline**

- ❖ SystemVerilog Review & Tips (Cont.)
- ❖ **Finite State Machine Design**
- ❖ Test Benches

#### **Finite State Machines (FSMs)**

- ❖ A convenient way to conceptualize computation over time using a *state transition diagram*
	- Consists of a *set of states*, an *initial state*, and a *transition function*
- ❖ FSM implementations come in 3 blocks:
	- State register (SL)
	- Next state logic (CL)
	- Output logic (CL)

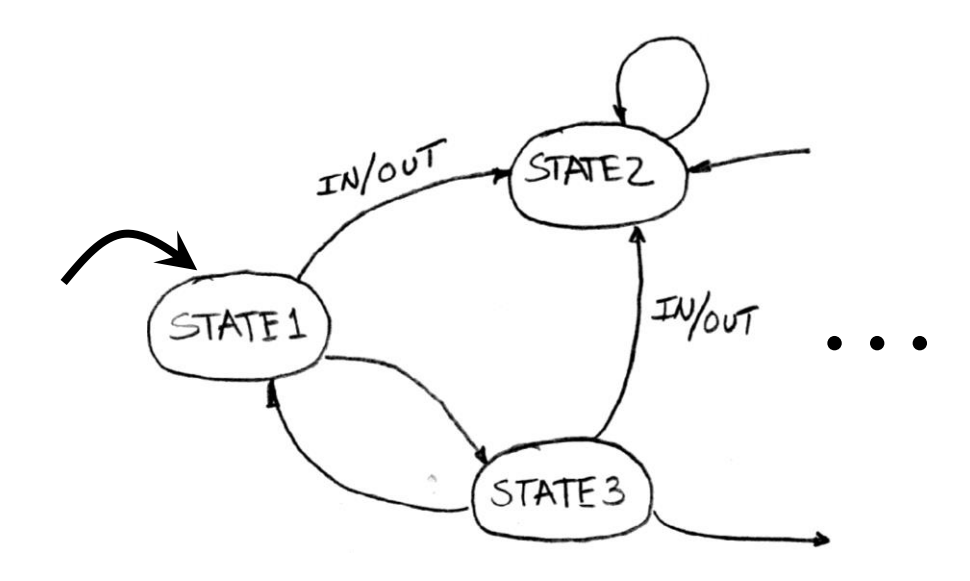

#### **FSM Implementation Notes**

- ❖ States must be assigned a binary encoding
	- More readable by using parameters or an enum
	- Encoding choices can affect logic simplification
- ❖ Reset signal can be synchronous (responds to clk) or asynchronous (responds to reset)
	- Determined by whether or not reset is in sensitivity list
- ❖ State logic (next state logic + state update) can be written as 1 combined block or 2 separate blocks
- ❖ If input is asynchronous, may want to add a two-flipflop *synchronizer* to deal with metastability

alternatives exist.

### **FSM SystemVerilog Design Pattern**

❖ Which, if any, construct(s) would you expect to use for each of the following basic sections of a module that implements an FSM?

anum logic W-1:0] { A, B, C} ps, nsj<br>// define states and state variables initial assign always\_comb always\_ff (None ▪ *// next state logic (ns)* initial *assign* always\_comb always\_ff None ▪ *// output logic* initial assign always\_comb always\_ff None **\*** *^ // state update logic (ps)*  $initial$  assign always\_comb  $(always_{rff})$  None

#### **FSM Example: String Manipulator**

❖ Takes in a stream of inputs and removes the *second* 1 from every consecutive string of 1's.

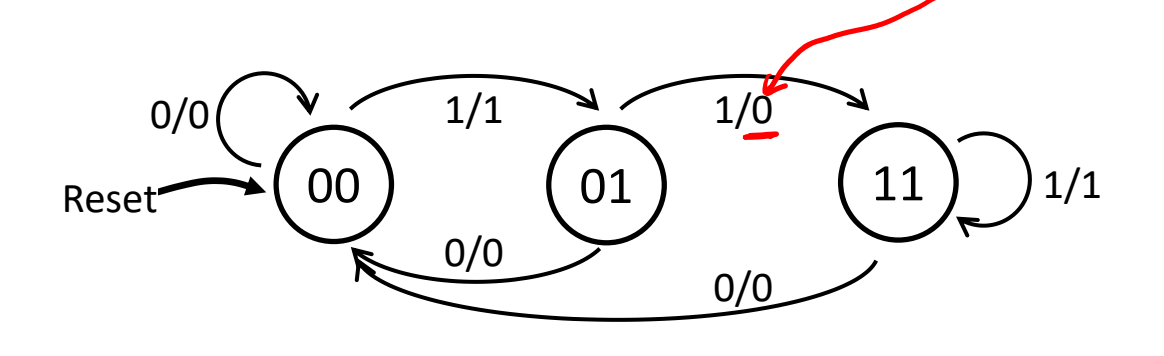

■ Example inputs: 0 1 0 1  $(1)$  0 1  $(1)$  1 0 1  $(1)$  1 1 ... outputs:

#### **String Manipulator FSM**

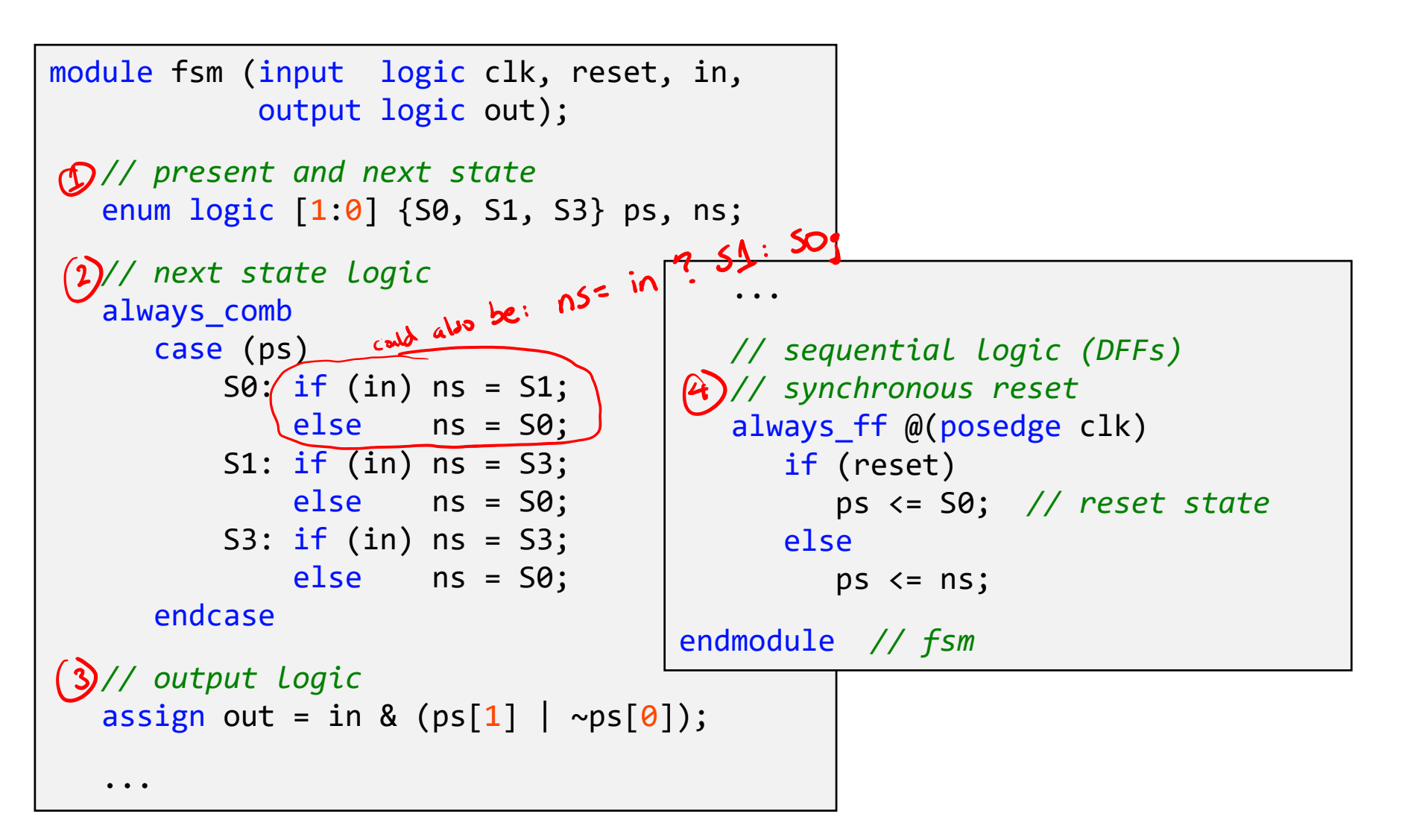

#### **Moore vs. Mealy**

- ❖ **Moore** machines define their outputs based on states ((00/1)) and Mealy machines define outputs based on transitions (<u>0/1)</u>
	- Mealy machines are more *flexible* 
		- Moore outputs are function of state; Mealy outputs are function of state *and inputs*
	- All FSMs can be expressed in either form, but some systems are more naturally expressed one way versus the other
		- Feel free to use either in this class if not specified
		- **\*** However, there are implementation differences!

 $\frac{1}{2}$ 

 $\overline{4}$ 

 $H\overline{P}/1$ 

 $\pi P/\sigma$ 

## **Mealy** ↔ **Moore Conversions**

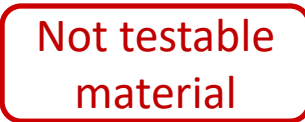

- $\triangle$  **Moore**  $\rightarrow$  **Mealy:** copy the state output to every transition *entering* the state
- ❖ Example: FSM for a *turnstile*, which is locked until someone swipes their Husky ID (input H) and then locks once you push through (input P) the unlocked gate. Outputs a light that glows red  $(0)$  or green  $(1)$ .

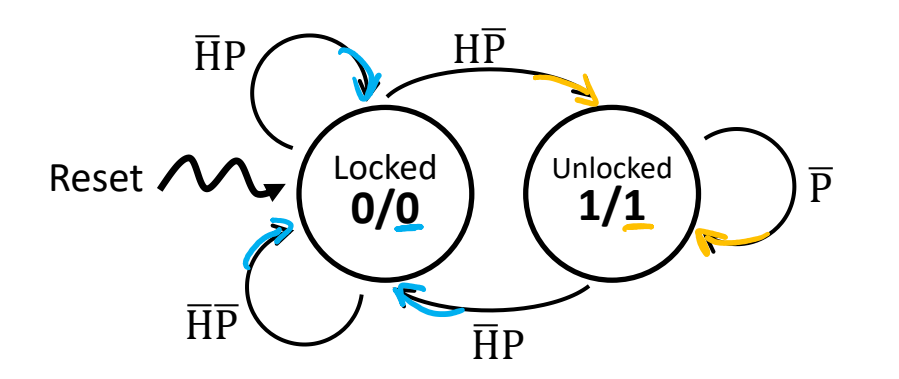

 $\overline{P}/1$ 

Lalork

## **Mealy** ↔ **Moore Conversions**

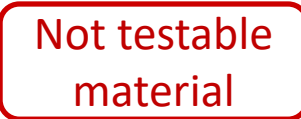

- ❖ **Mealy** → **Moore**: more complicated process; if incoming transitions differ in output, may need to "split" the state
- ❖ Example: the threeOnes FSM from Lecture 1

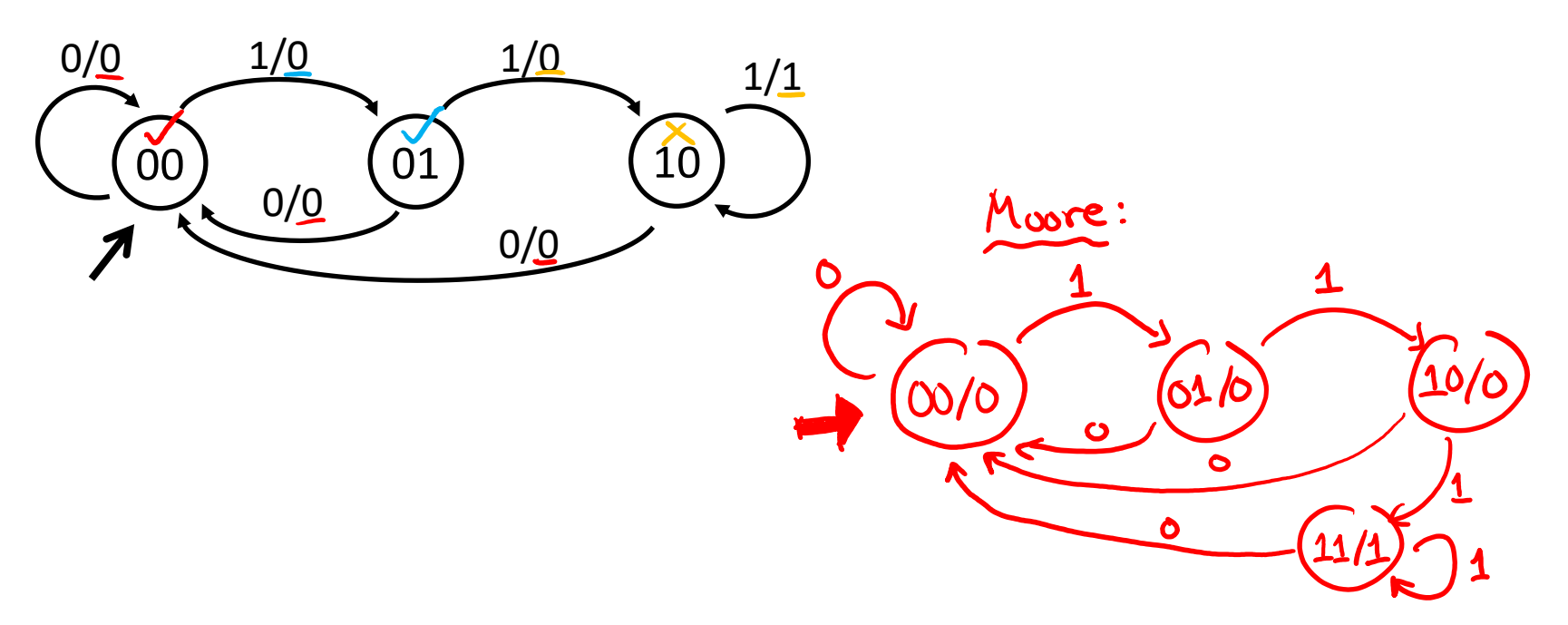

#### **Moore vs. Mealy Outputs**

❖ Compare a Moore and Mealy FSM for the turnstile. Complete the statements and waveform below, assuming no delays:

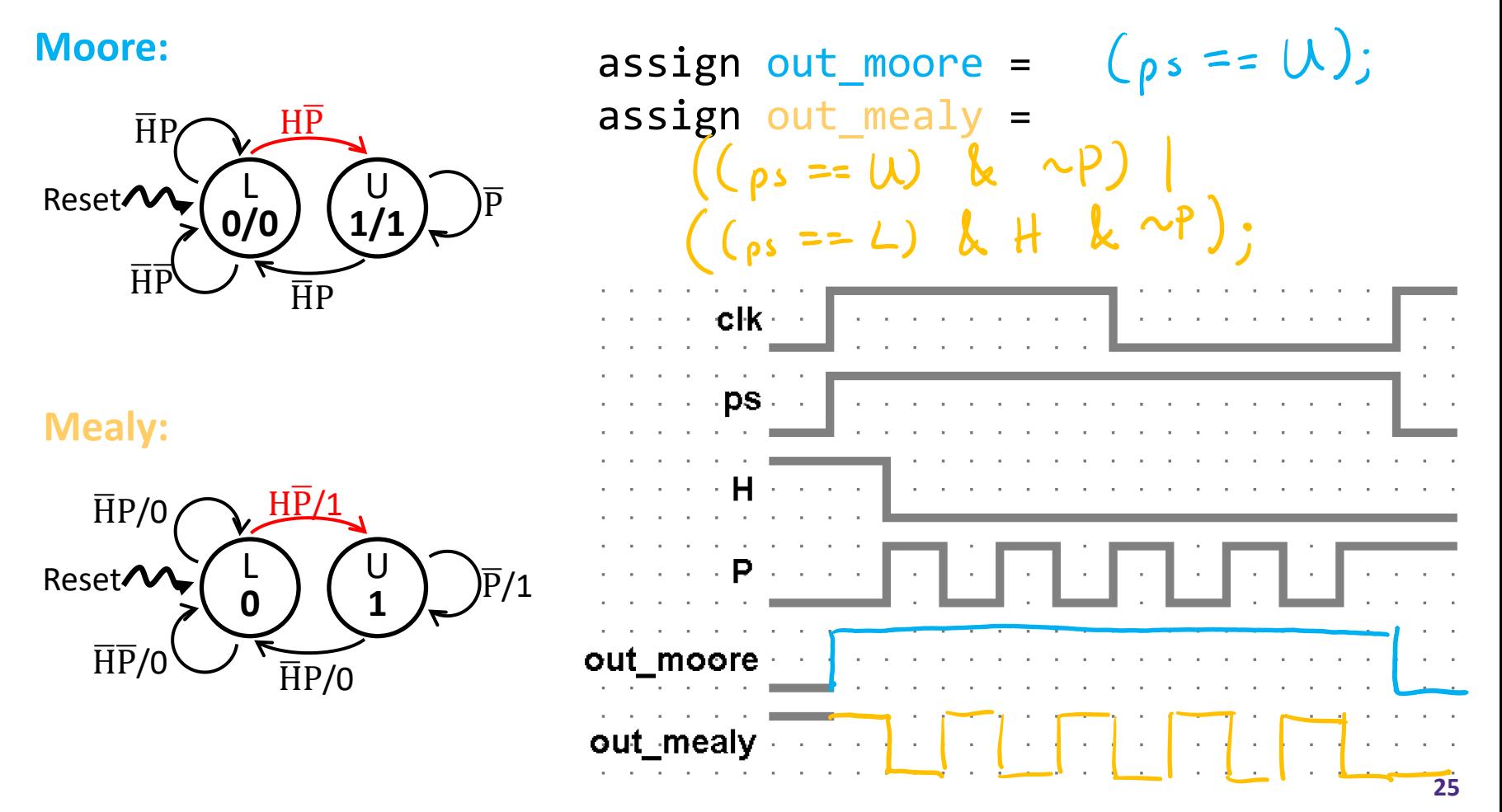

#### **Moore vs. Mealy Outputs**

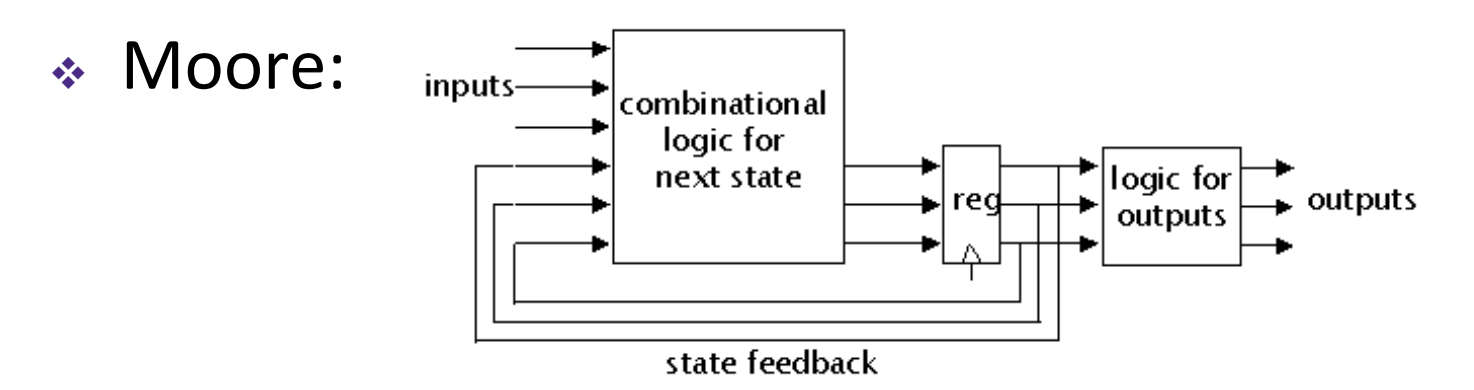

■ Outputs change synchronously with state changes

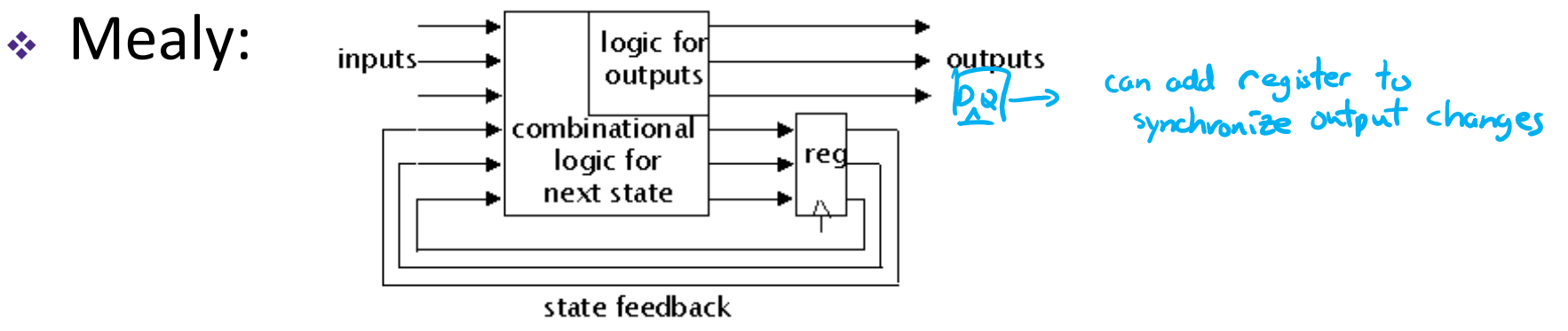

Input changes can cause *immediate* output changes

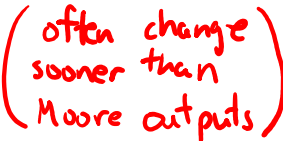

#### **Lecture Outline**

- ❖ SystemVerilog Review & Tips (Cont.)
- ❖ Finite State Machine Design
- ❖ **Test Benches**

#### **Test Benches**

- ❖ Special modules *needed for simulation only!*
	- Software constraint to mimic hardware
- ❖ ModelSim runs entirely on your computer
	- Tries to simulate your FPGA environment without actually using hardware – no physical signals available
	- Must create fake inputs for FPGA's physical connections
		- *e.g.*, LEDR, HEX, KEY, SW, CLOCK\_50
	- Unnecessary when code is loaded onto FPGA
- ❖ Need to define both input signal combinations as well as their *timing*

#### **Test Bench Timing Controls**

- $\div$  Delay: #<time>  $\#\ 10$   $\#\ (\text{period}/2)$ 
	- Delays by a specific amount of simulation time
- ❖ Edge-sensitive: @(<pos/neg>edge <signal>)
	- **Delays next statement until specified transition on signal**
- ❖ Level-sensitive Event: wait(<expression>)
	- Waits until <expression> evaluates to TRUE
- ❖ Stop simulation: \$stop;
- \* Timescale: `timescale <time unit> / <precision>
	- *e.g.*, `timescale 1 ns / 1 ps

C randing

#### **Extender Test Bench**

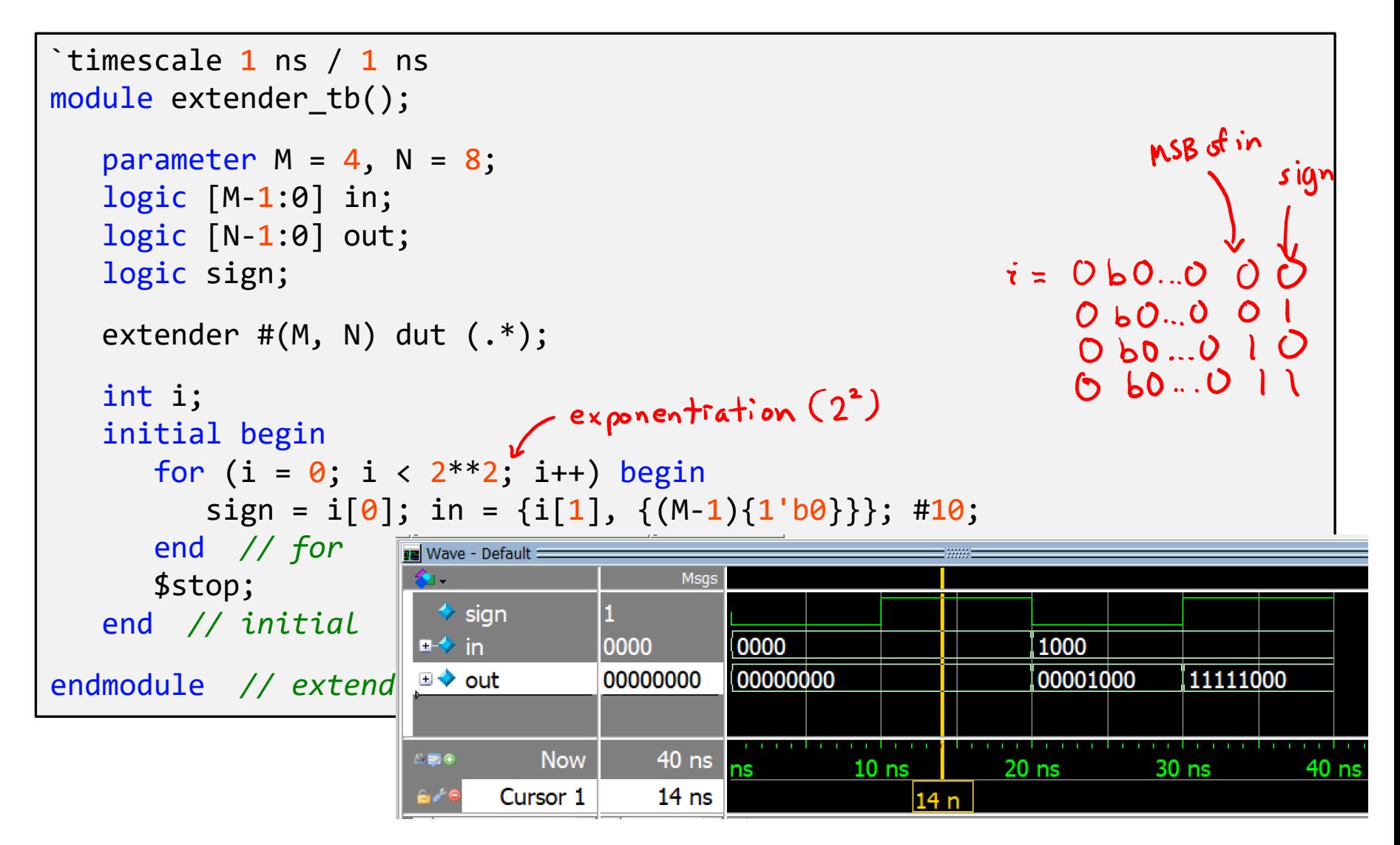

#### **FSM Test Bench Notes**

- ❖ Your main goal is to test *every transition* that we care about – may take extra clock cycles
- ❖ For simulation, you need to generate a clock signal
	- Assume we have parameter clock\_period;

```
Explicit
Edges:
        initial
            clk = 0;always_comb begin
            #(clock_period/2) clk \leftarrow 1;
            #(clock period/2) clk \leq 0;
        end
```

```
Toggle: initial begin
           clk \leq 0;
           forever #(clock period/2) clk \le ~clk;
        end
```
#### **String Manipulator Test Bench**

```
module fsm_tb();
```
...

```
logic clk, reset, in, out;
```

```
fsm dut (*);
```

```
// simulated clock
parameter period = 100;
initial begin
   clk \leq 0;
   forever
       #(period/2)
       clk \leftarrow \leftarrowclk;
end // initial clock
```
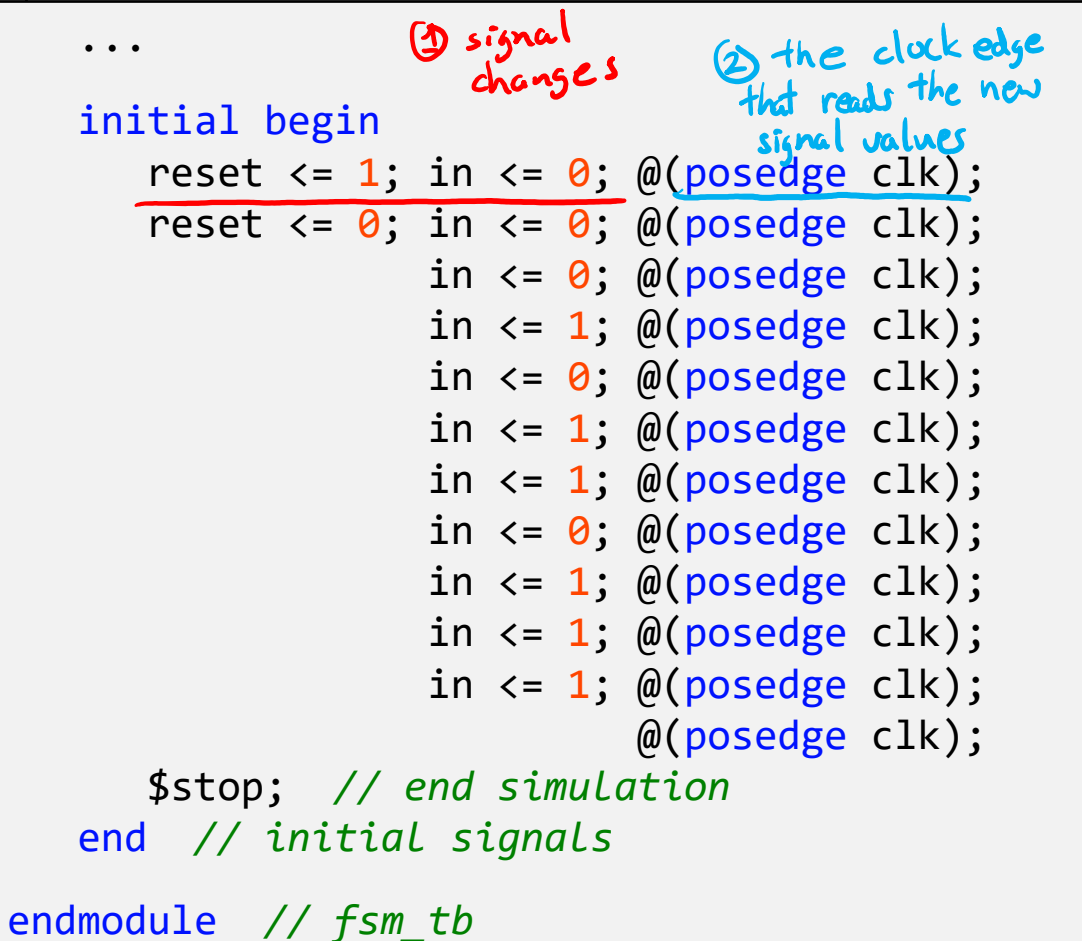

#### **String Manipulator Waveforms**

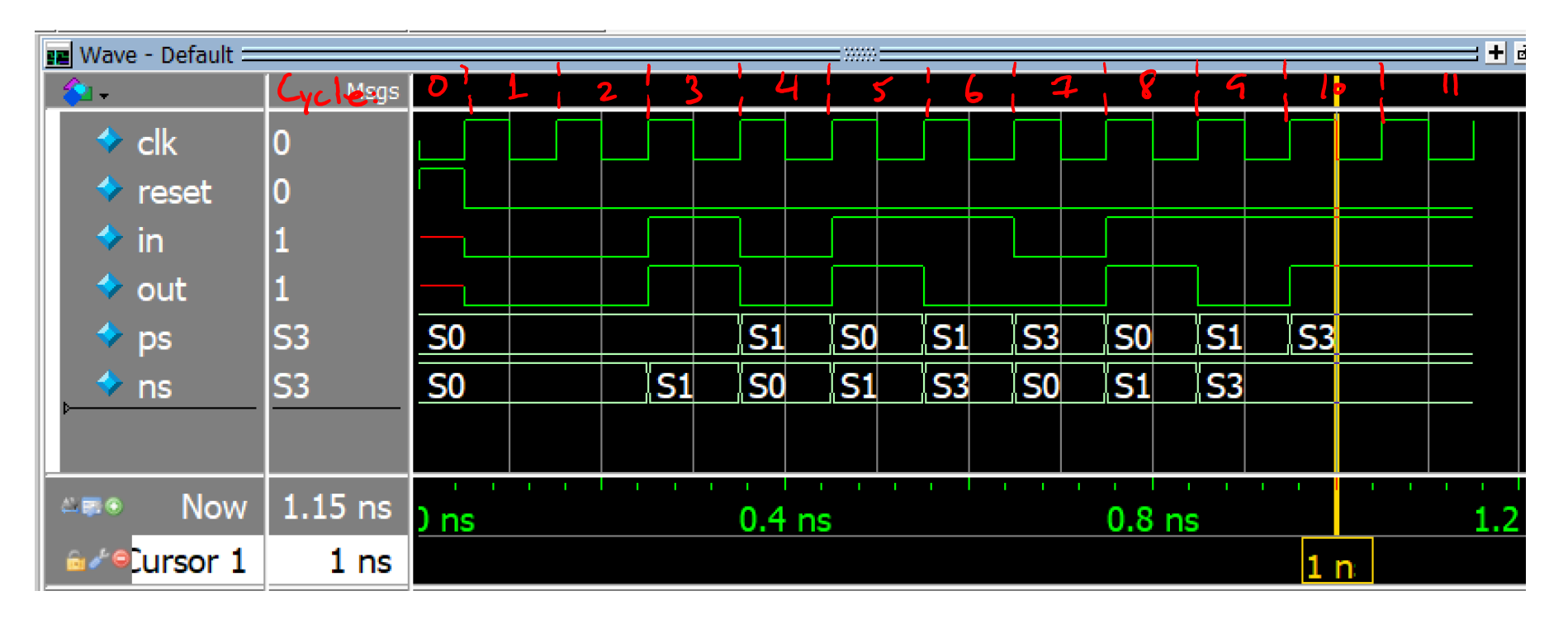

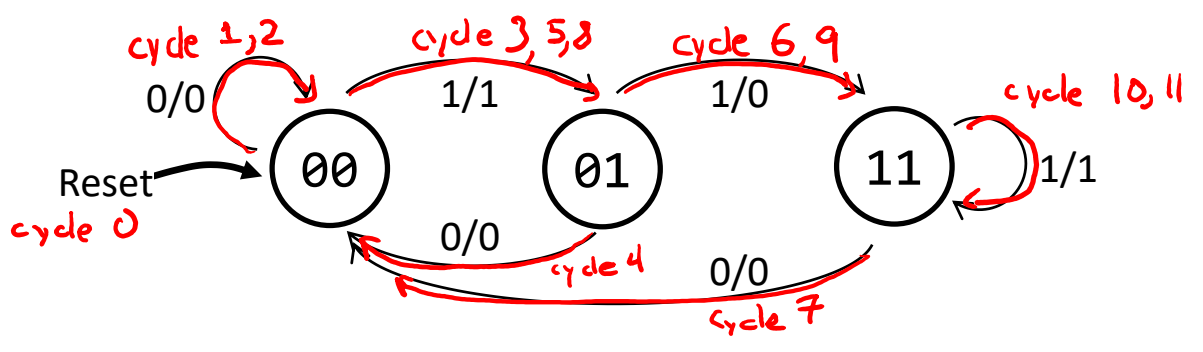

#### **Checking Responses**

- ❖ Visually checking simulated waveforms quickly becomes impractical for large designs simulated over thousands of clock cycles
	- Displaying and explaining your waveforms for labs can be tedious
- ❖ There are simulator-independent system tasks to write messages to the user/tester!
	- Look similar to printf() in C
		- \$<system\_task>(<f<u>ormat</u>\_string>, <sig\_1>, <sig\_2>, ...)
	- Will look at \$display today and others later on

#### **Checking Responses:** \$display

❖ Triggers once when encountered, prints the given format string and adds a new line:

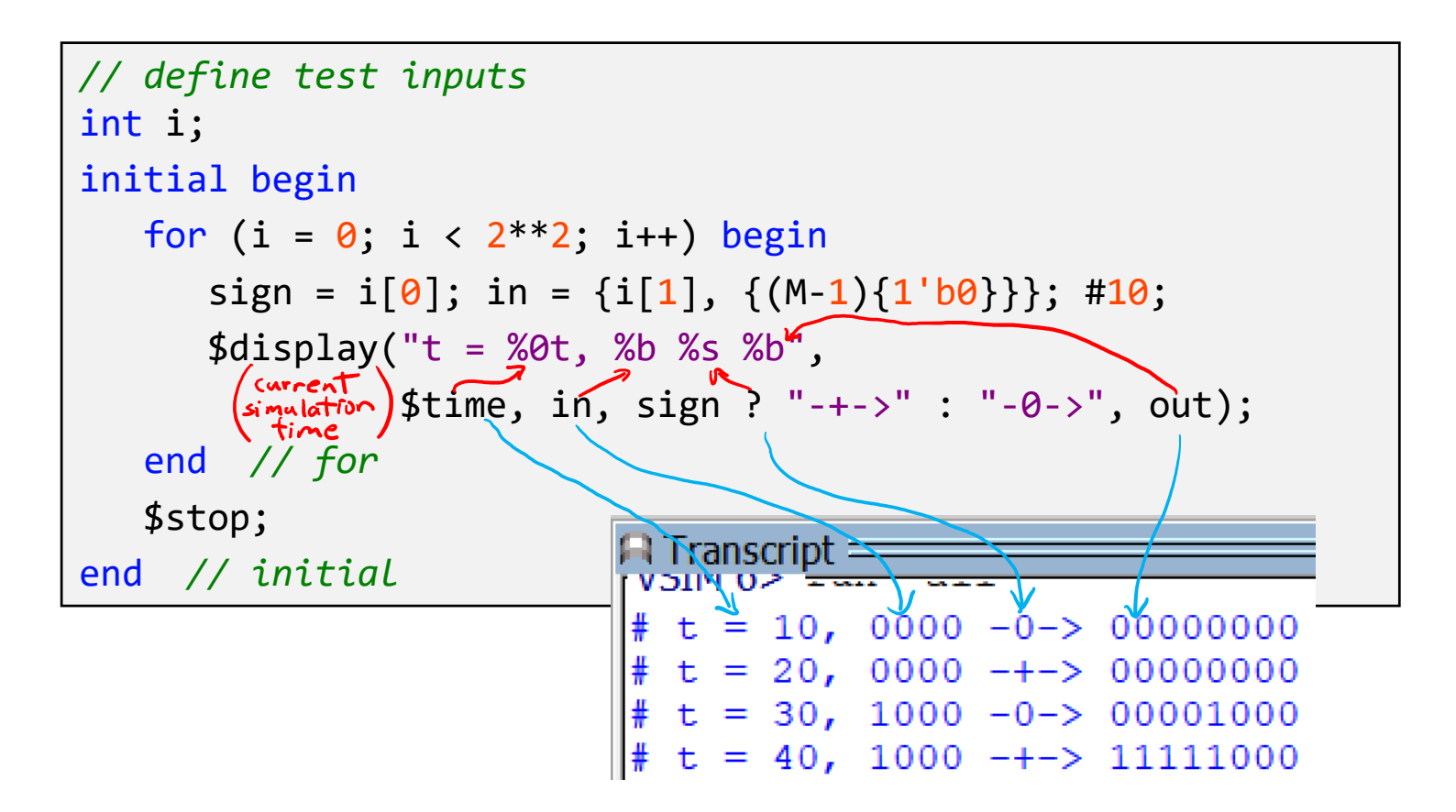

### **Format Specifiers**

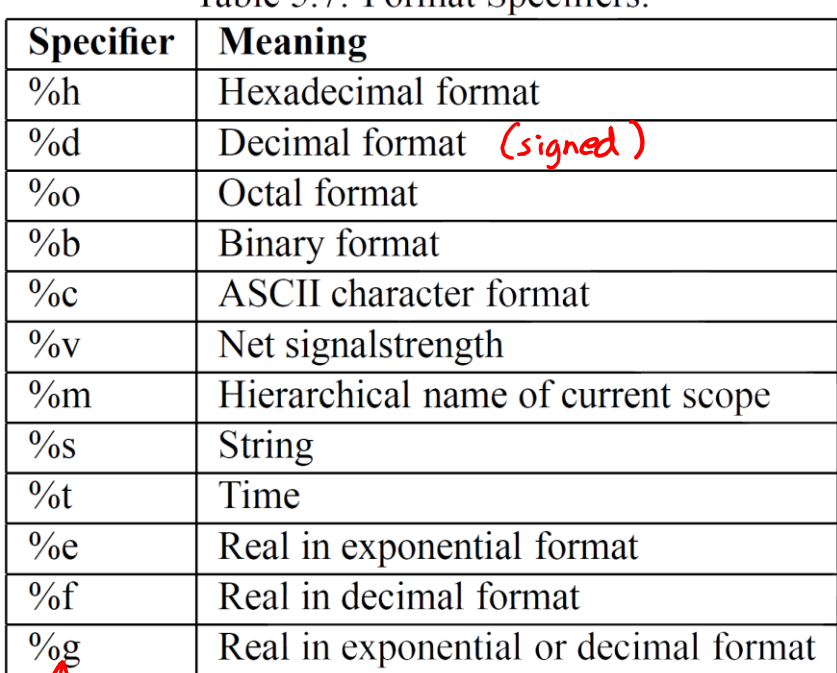

#### Table  $5.7$  Format Specifiers

#### escape character Table 5.8: Special characters.

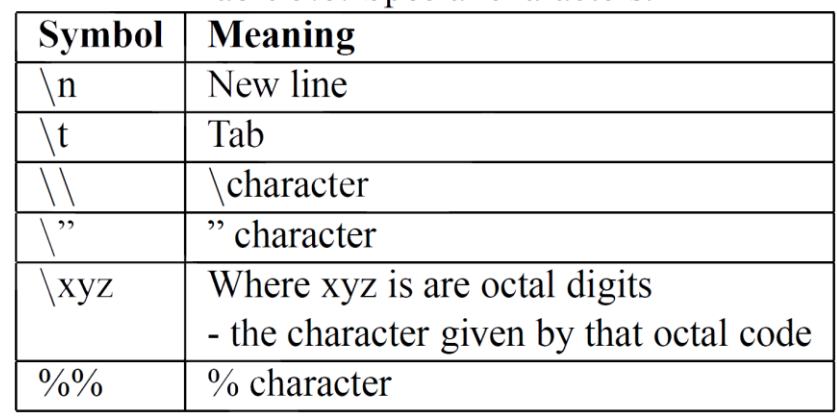

- Warning: these differ from the specifiers for printf
- The *minimum* field width is specified by numbers between the '%' and specifier letter
	- *e.g.*, %3d will pad out to 3 digits if necessary, *e.g.*, %0d will show just the minimum number of digits needed